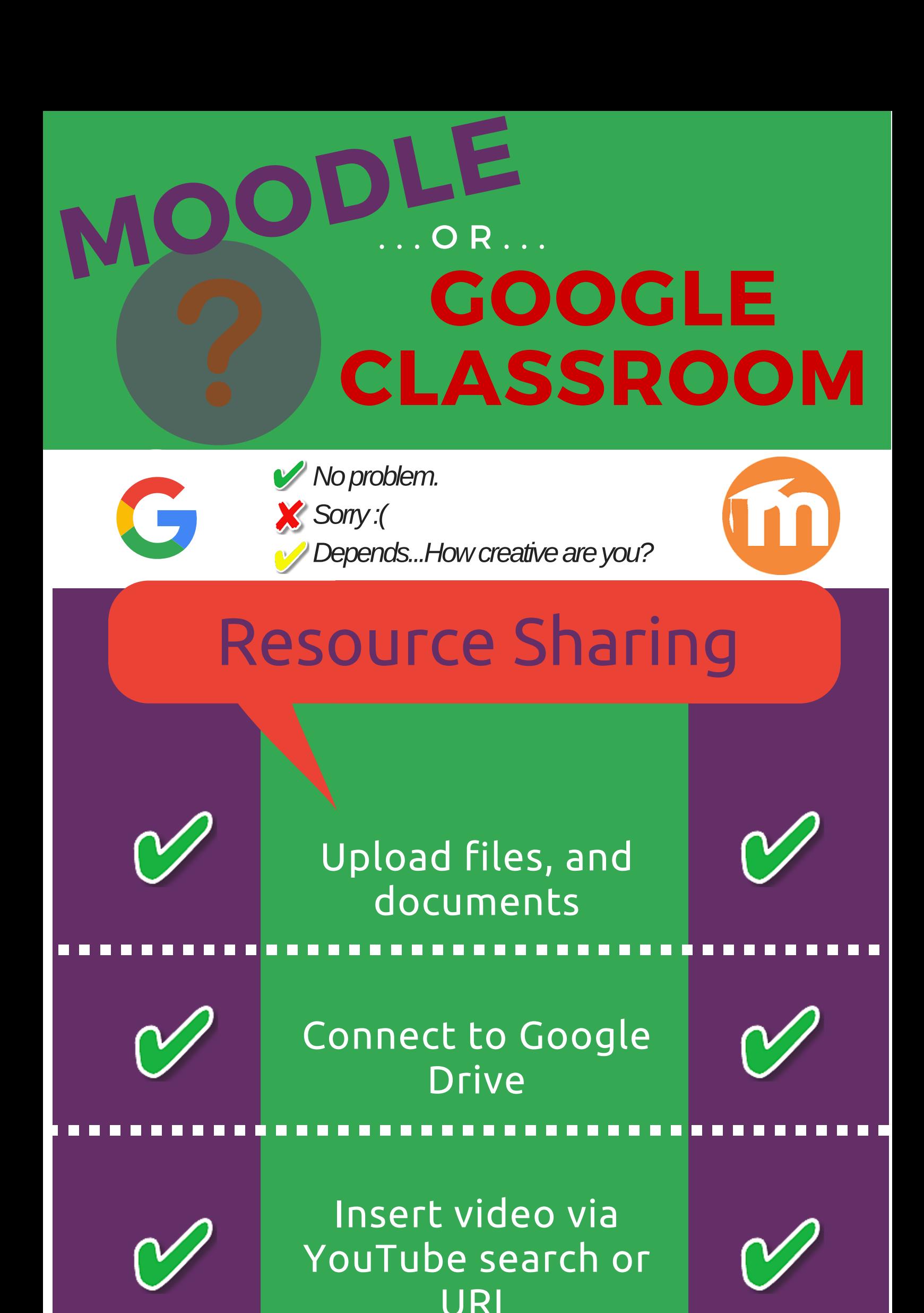

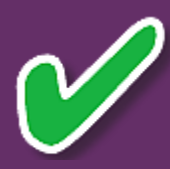

## **Hyperlink to** websites/resources

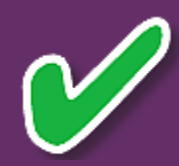

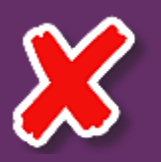

## **Embed resources**

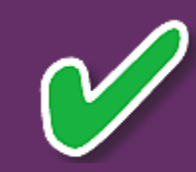

### **QUESTIONS TO ASK** . . . . . . . . . . . . . . . . Does the tech allow for Does the task creation of significantly Does the tech new task change with add new What will I previously features that the use of gain by unconceivable? tech? improves the replacing the task? task with new tech? . . . . . . . . . . . . REDEFINIT

Assignments linked to Google Drive

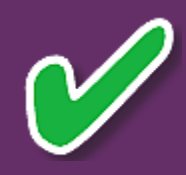

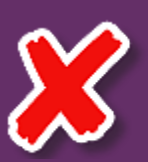

Multiple types of attachments (not just Google Drive)

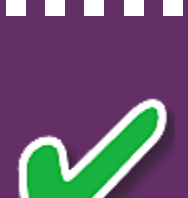

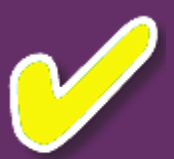

Multiple assignment types and submission formats

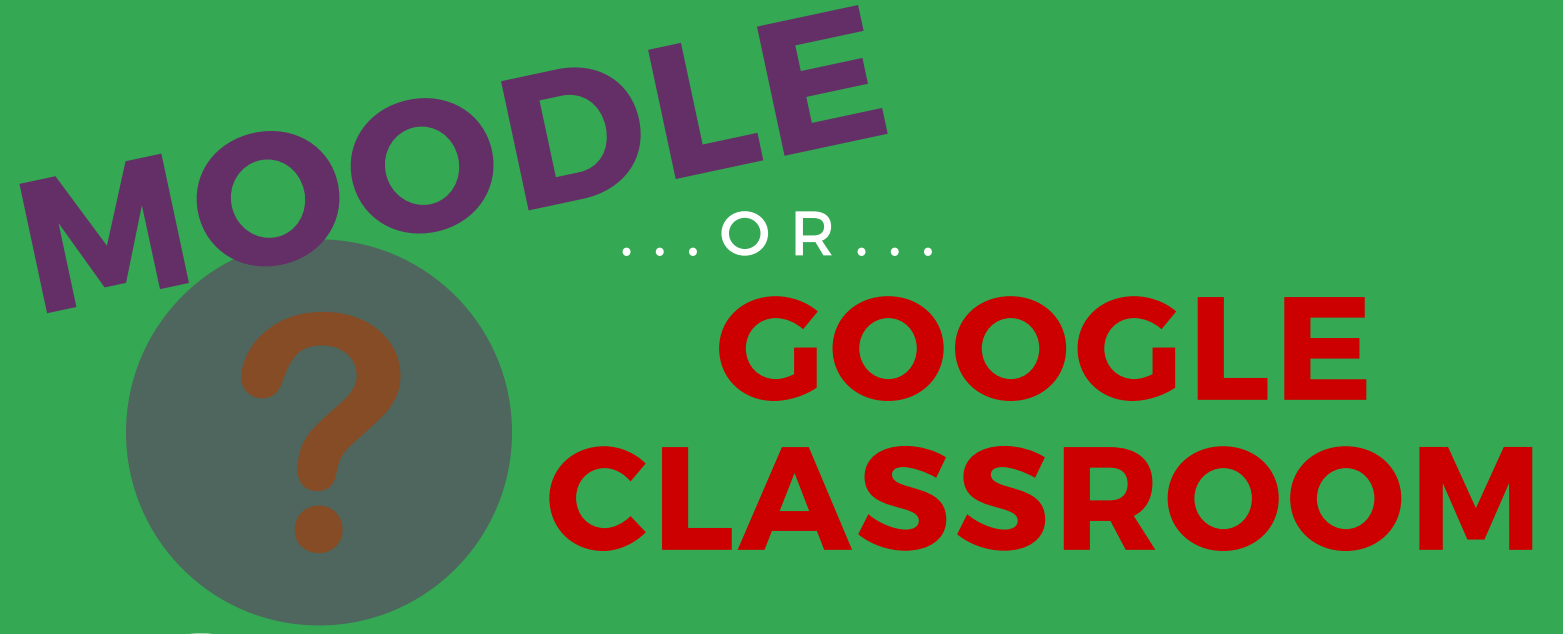

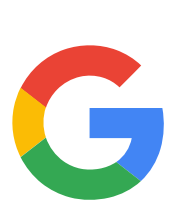

Conditional release

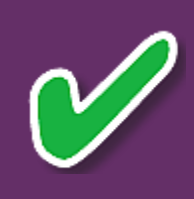

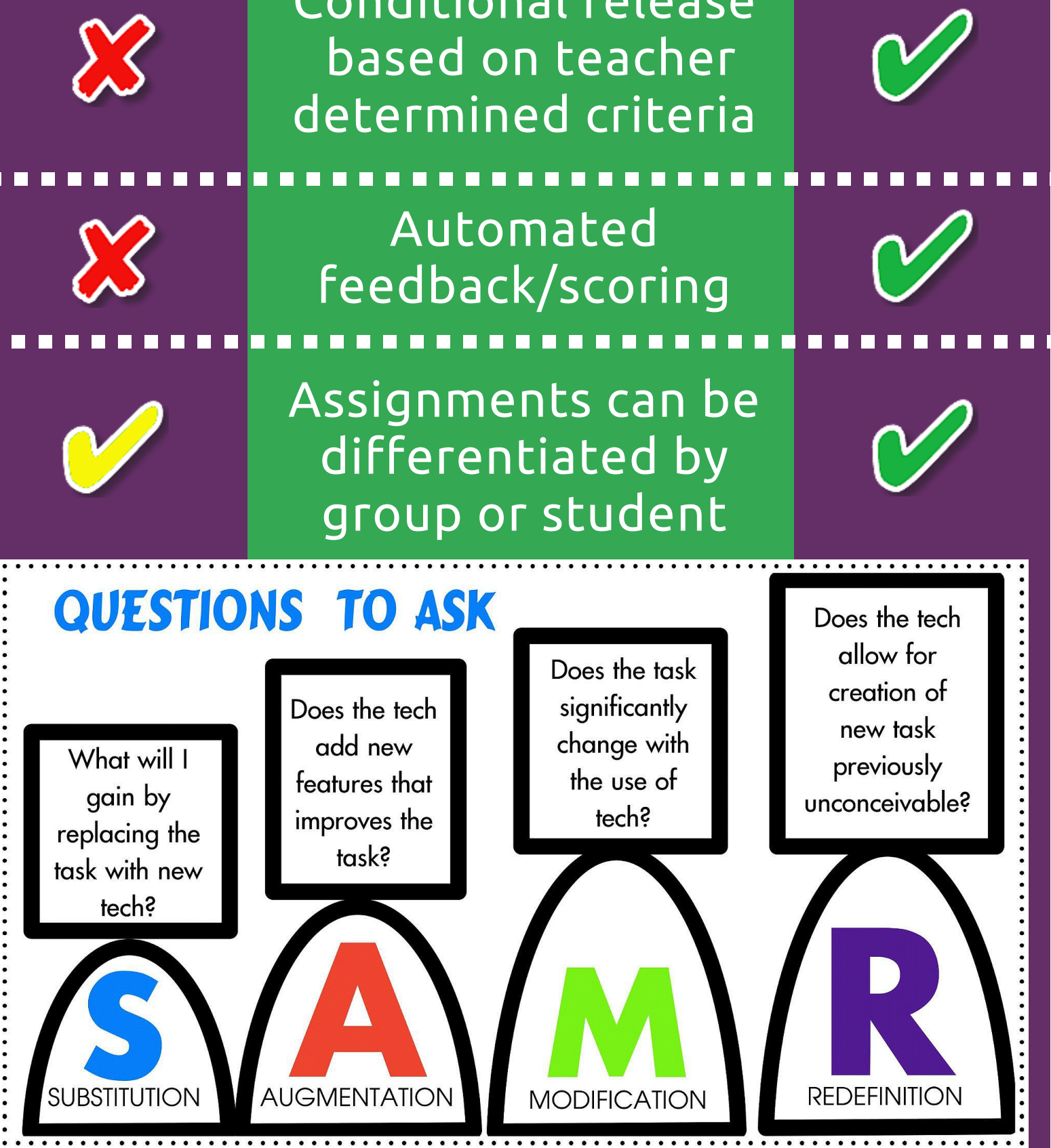

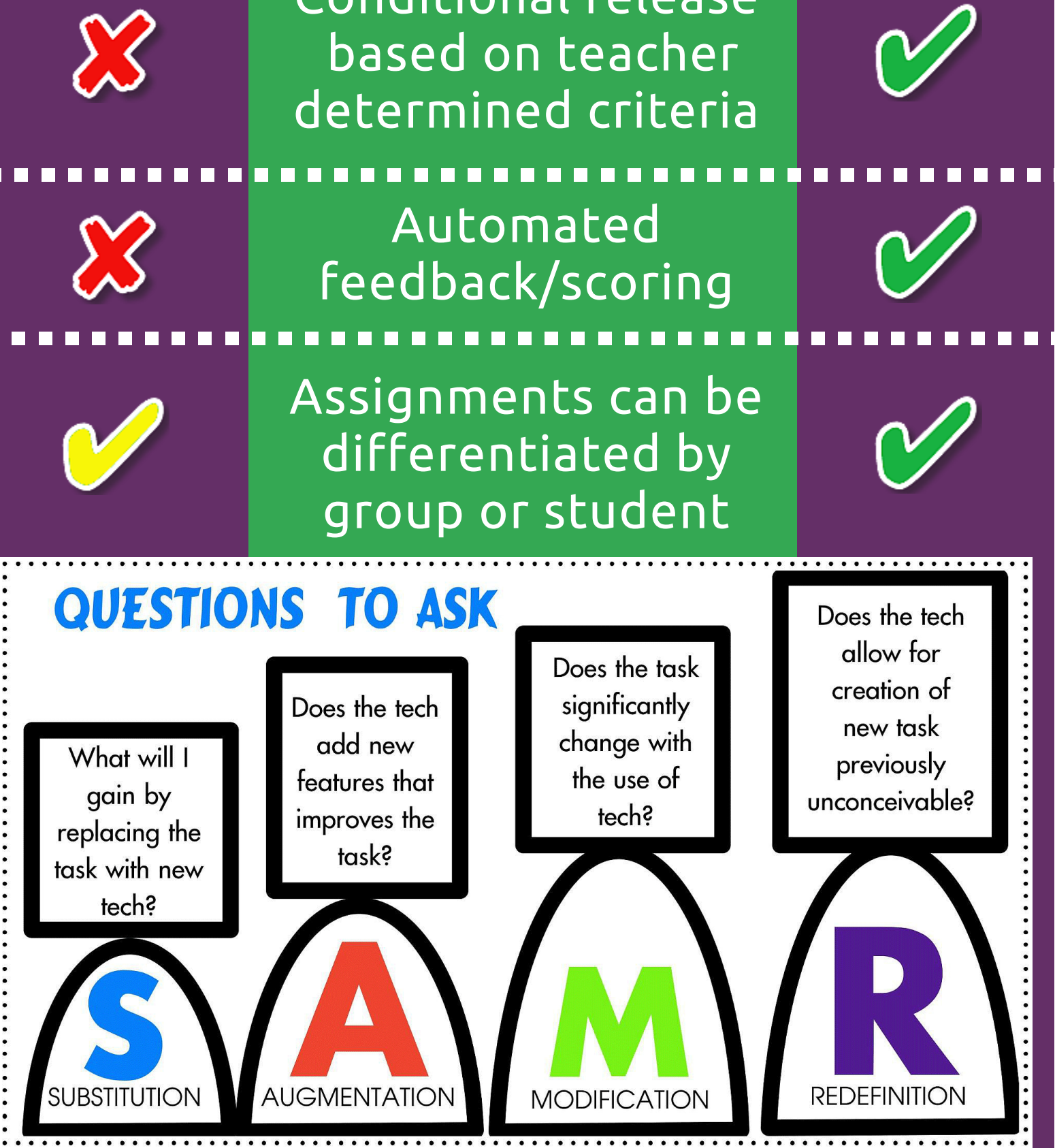

# Assignments

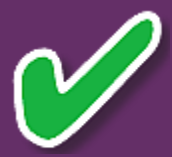

Student Scores stored on BPS server

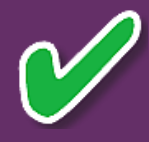

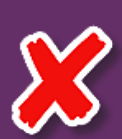

Ж

Grades and feedback can be automated

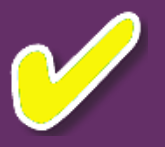

Rubric scoring functionality

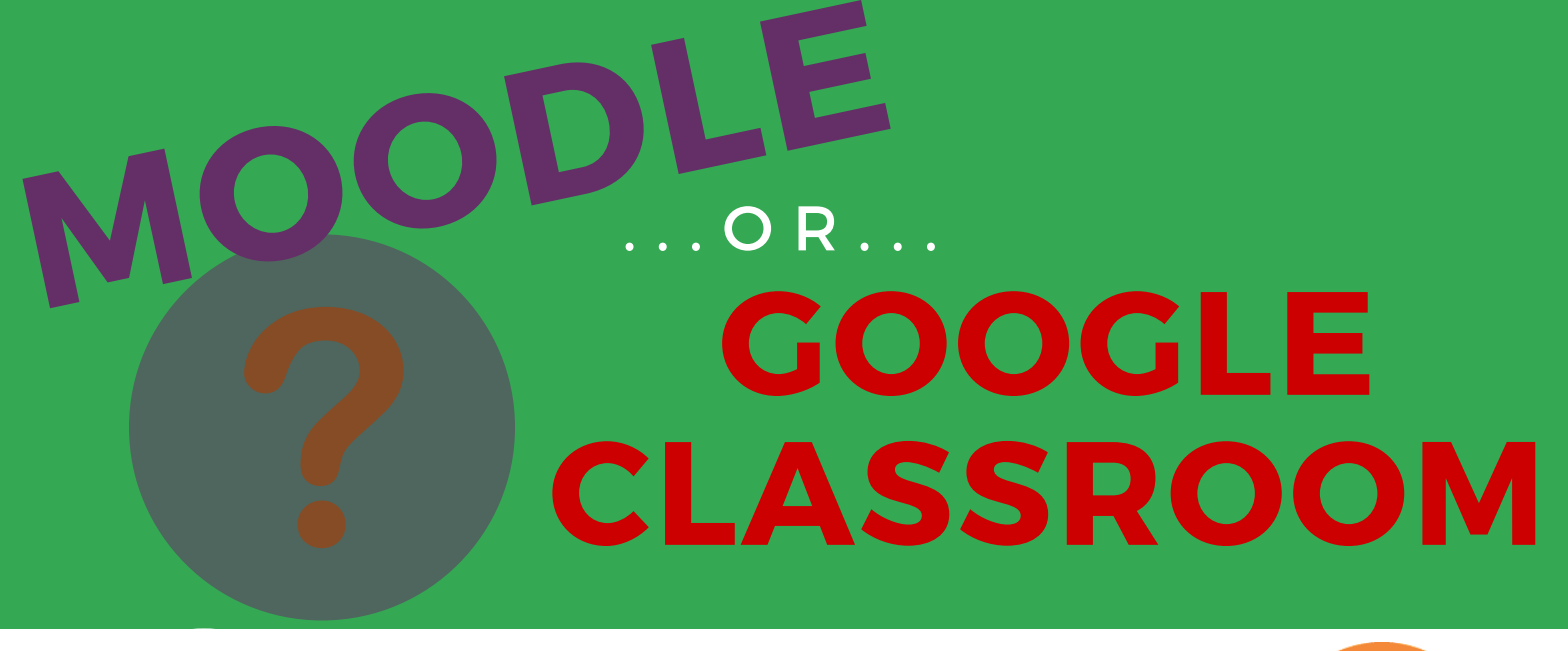

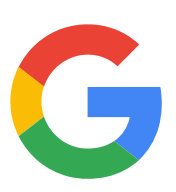

Export scores to

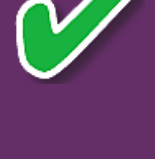

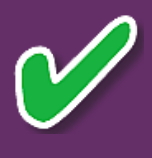

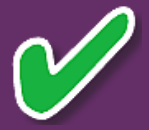

PowerTeacher Gradebook

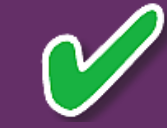

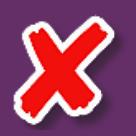

Conditional release of activities/assessments

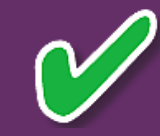

### **QUESTIONS TO ASK** Does the tech . . . . . . . . . . . . . . . . allow for Does the task creation of significantly Does the tech new task change with add new What will I previously features that the use of gain by unconceivable? tech? improves the replacing the task? task with new tech? . . . . . . . . . . . REDE

## Assessment & Feedback

Pose a ? for student response

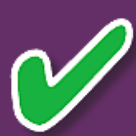

View and reply to student responses

Multiple forum types

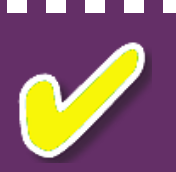

X

Searchable forums

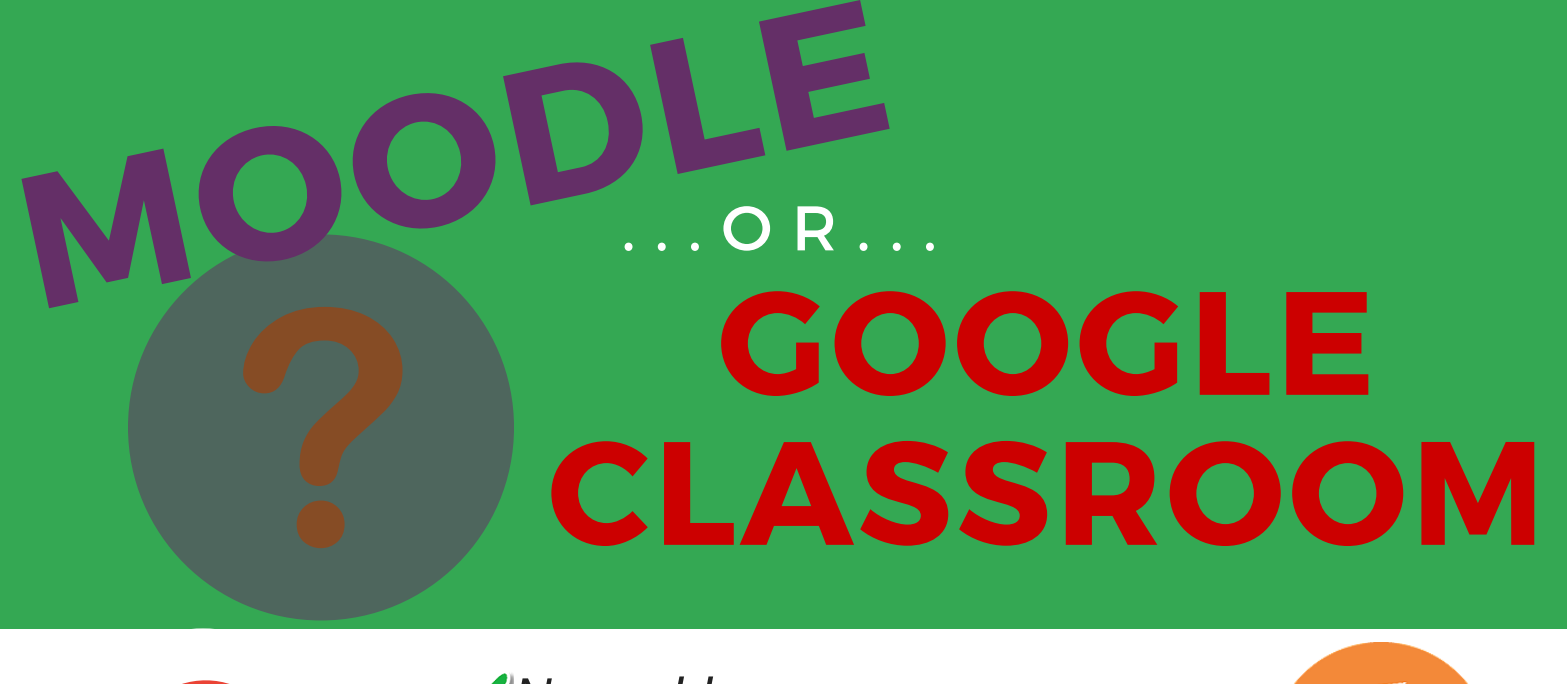

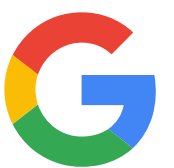

User controlled

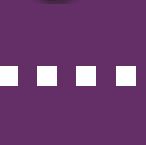

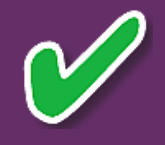

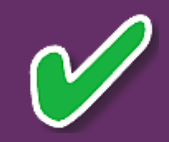

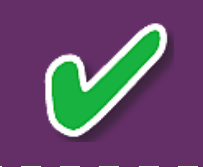

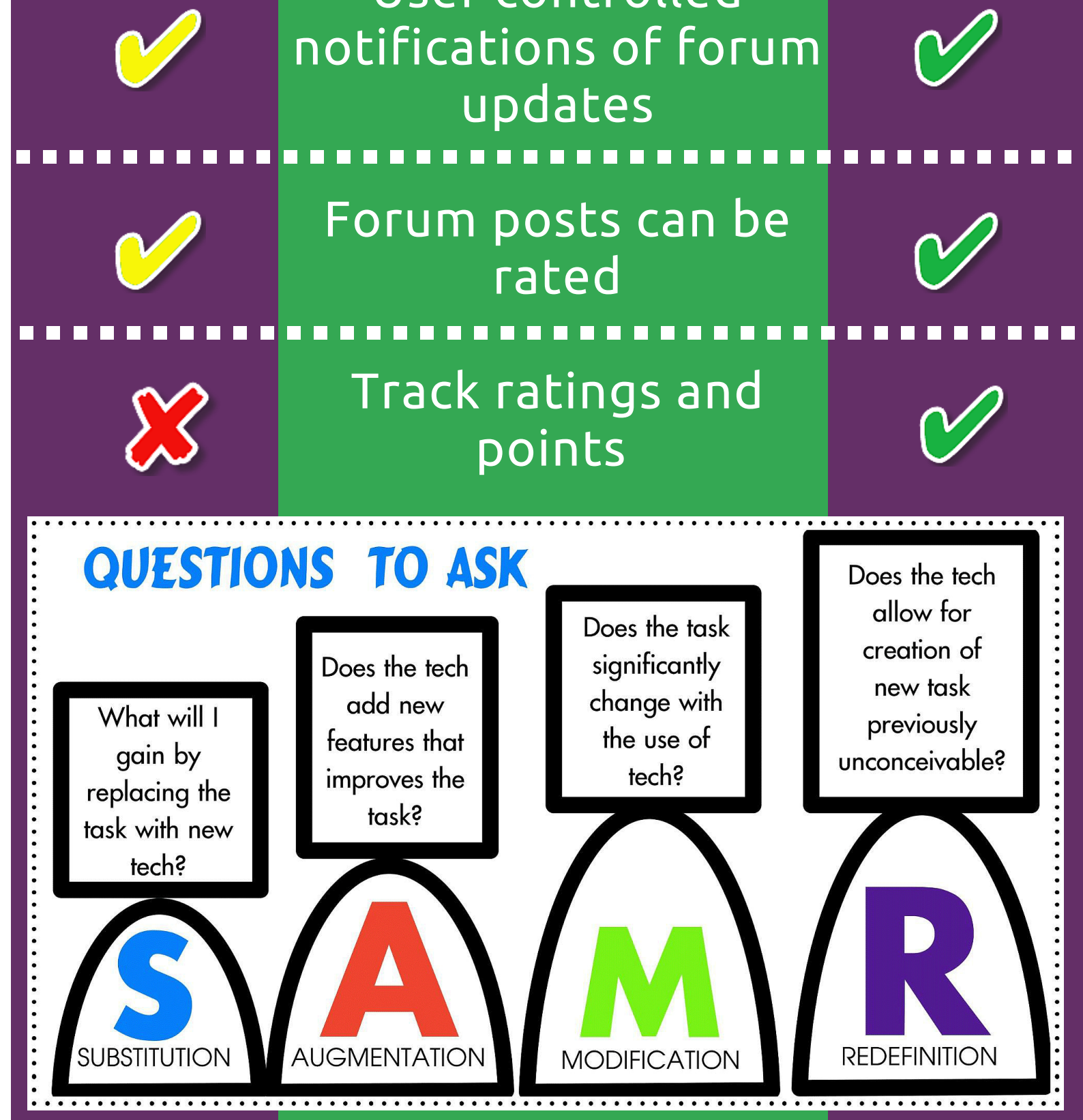

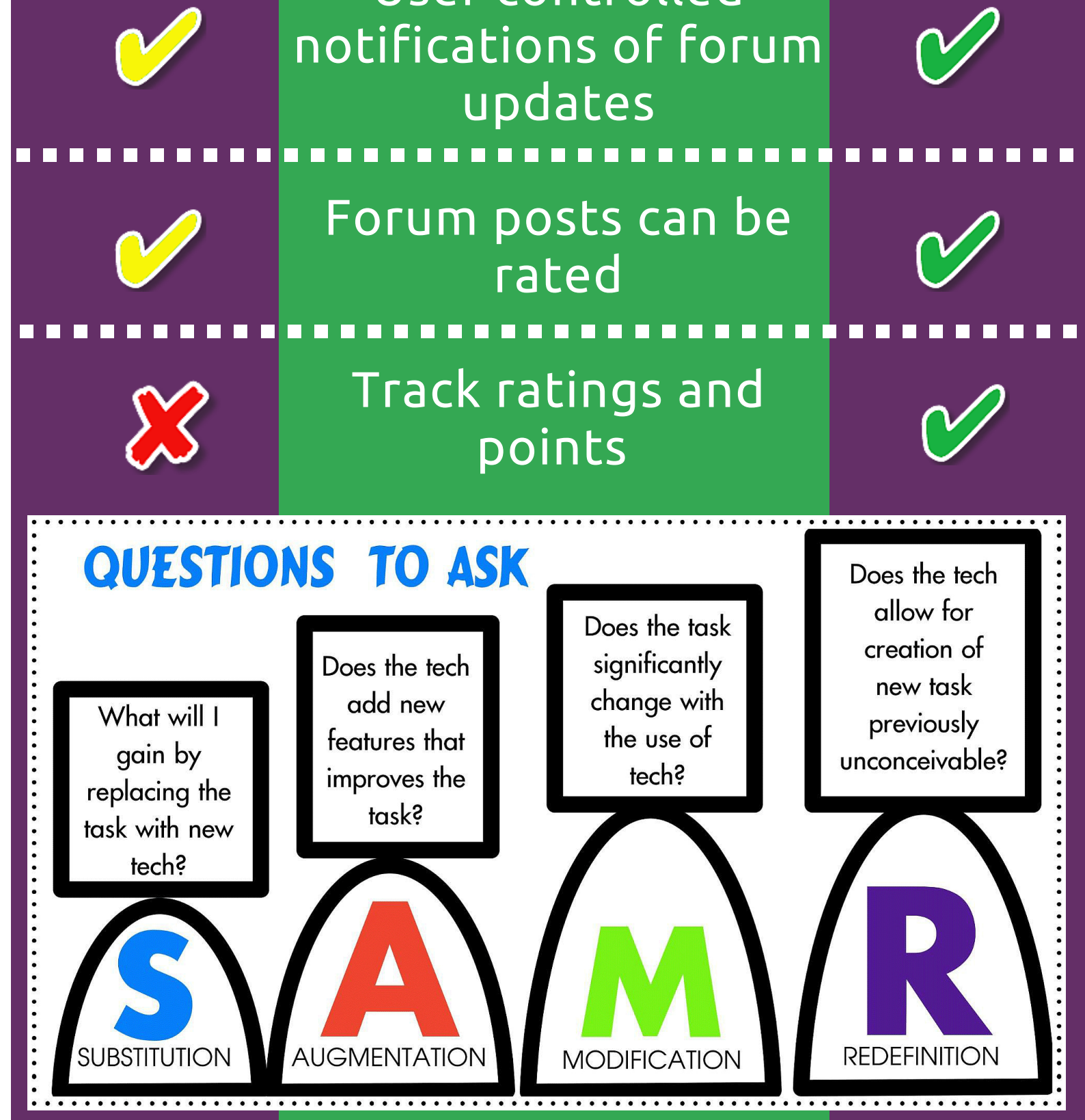

# Online Discussion

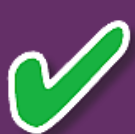

Teachers can set up different "sections" within the same course

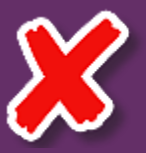

Students auto-enrolled through Powerschool

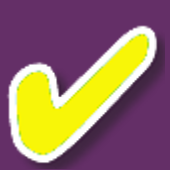

. . . . . . . . Flexible student groups (different groups per assignment/project)

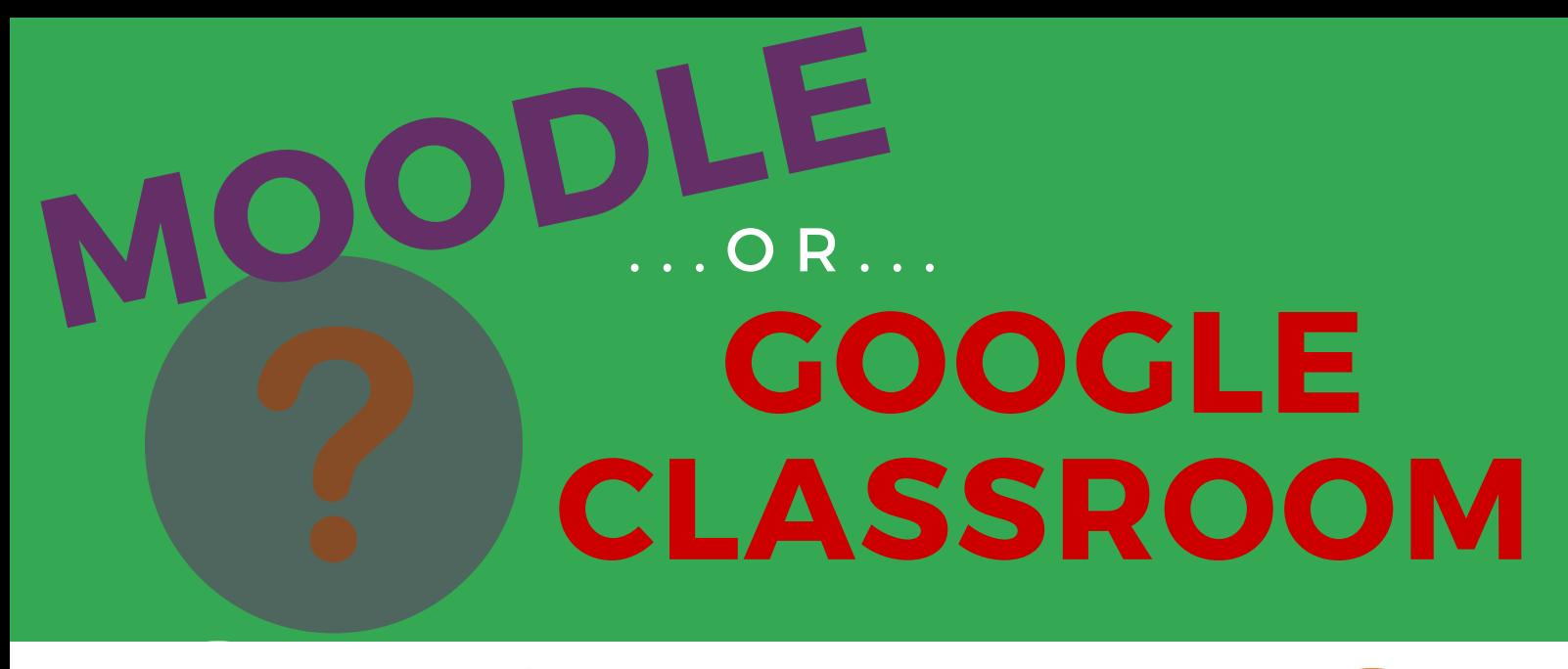

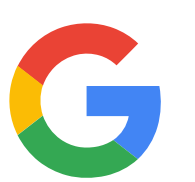

Group membership can

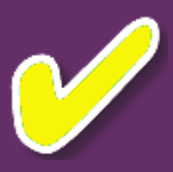

be self-selected by student (with teacher setup)

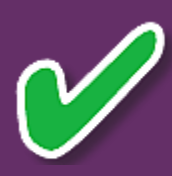

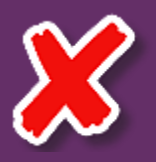

Classes automatically archived and created

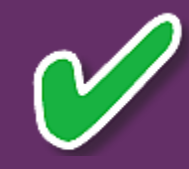

### **QUESTIONS TO ASK** Does the tech allow for Does the task creation of significantly Does the tech new task change with add new What will I previously the use of features that gain by unconceivable? improves the tech? replacing the task? task with new tech? . . . . . . . . . . .

# Class Management

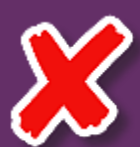